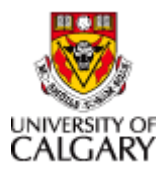

# **Initiate an Extension of a Job with an Extended Expiry Date**

## **Purpose**

Use this transaction to extend an appointment that has an expected end date. This includes Fixed-term research, limited term or temporary, Postdoc, Postgrad, Grad Salaried and FHOBO salaried appointments.

Users can also change accounting when extending a job and as indicated in the note below, users can also change compensation when extending an appointment for Postdoc, Postgrad, Grad Salaried and FHOBO salaried appointments.

In these situations there is no need to submit separate job change transaction when the form accommodates multiple changes.

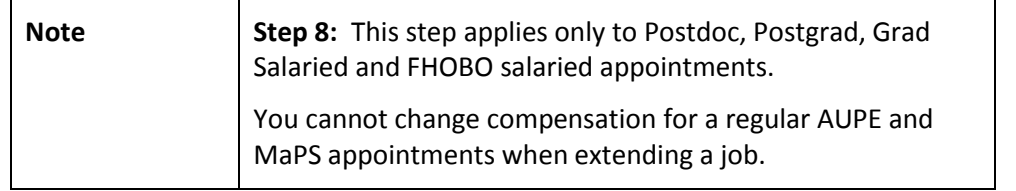

#### **Complete the following steps:**

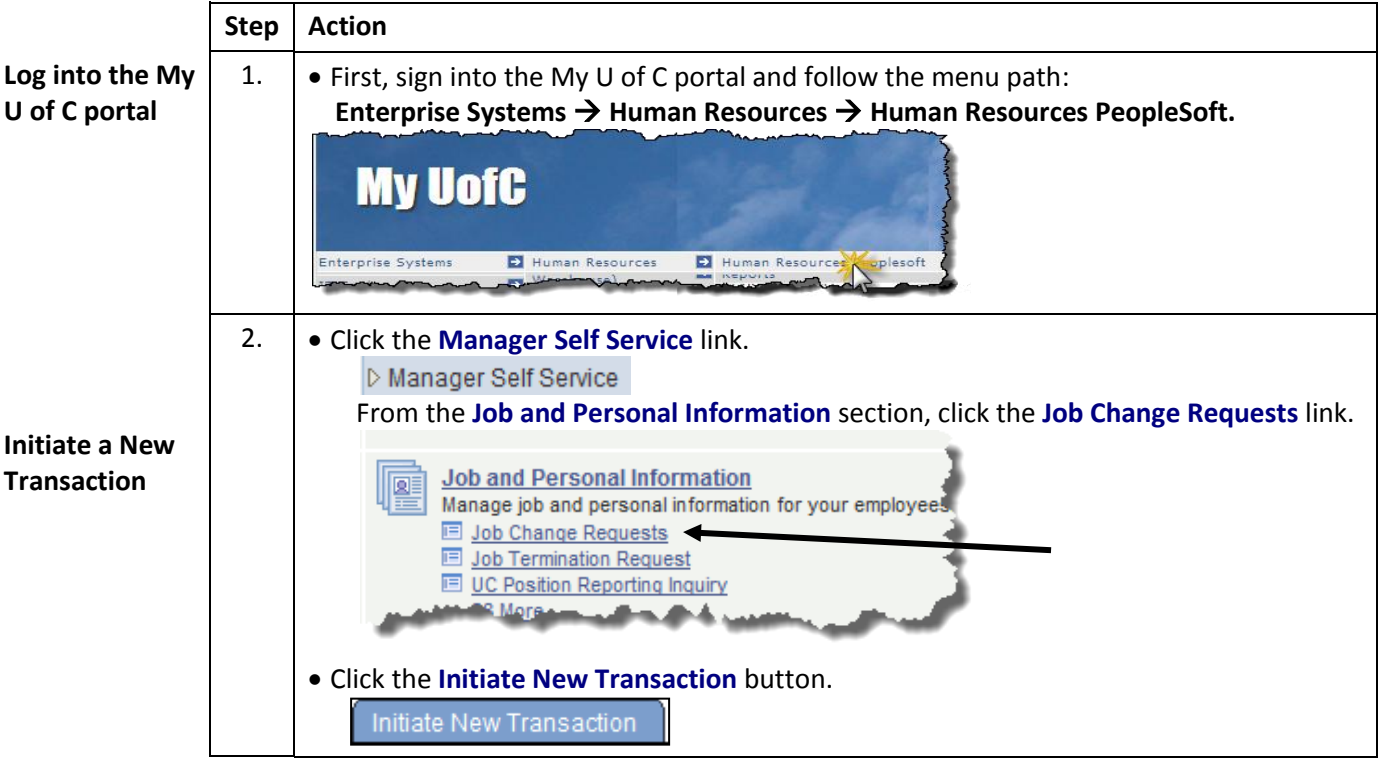

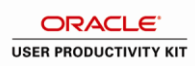

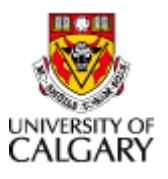

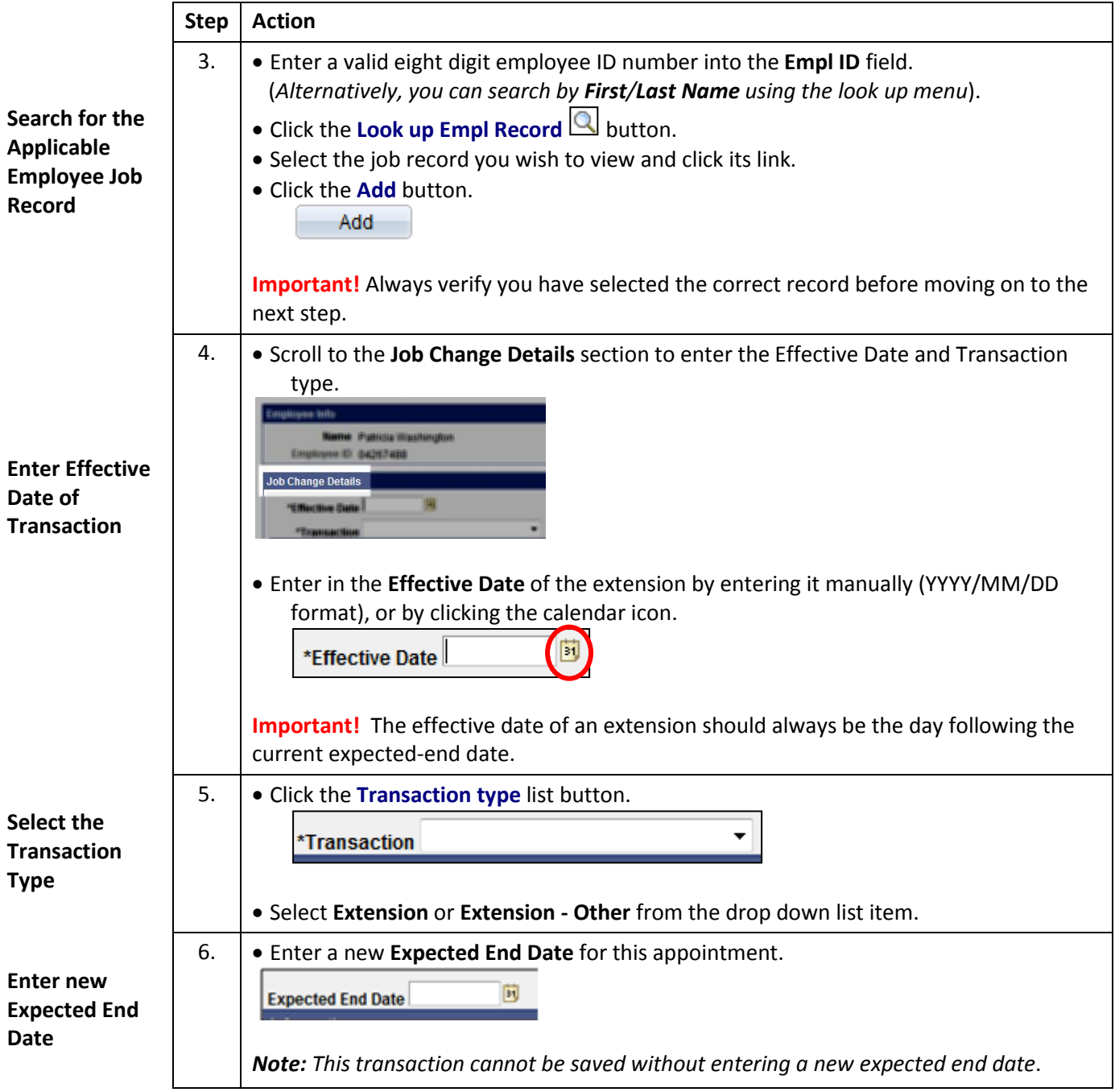

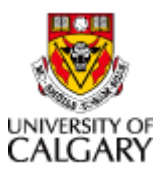

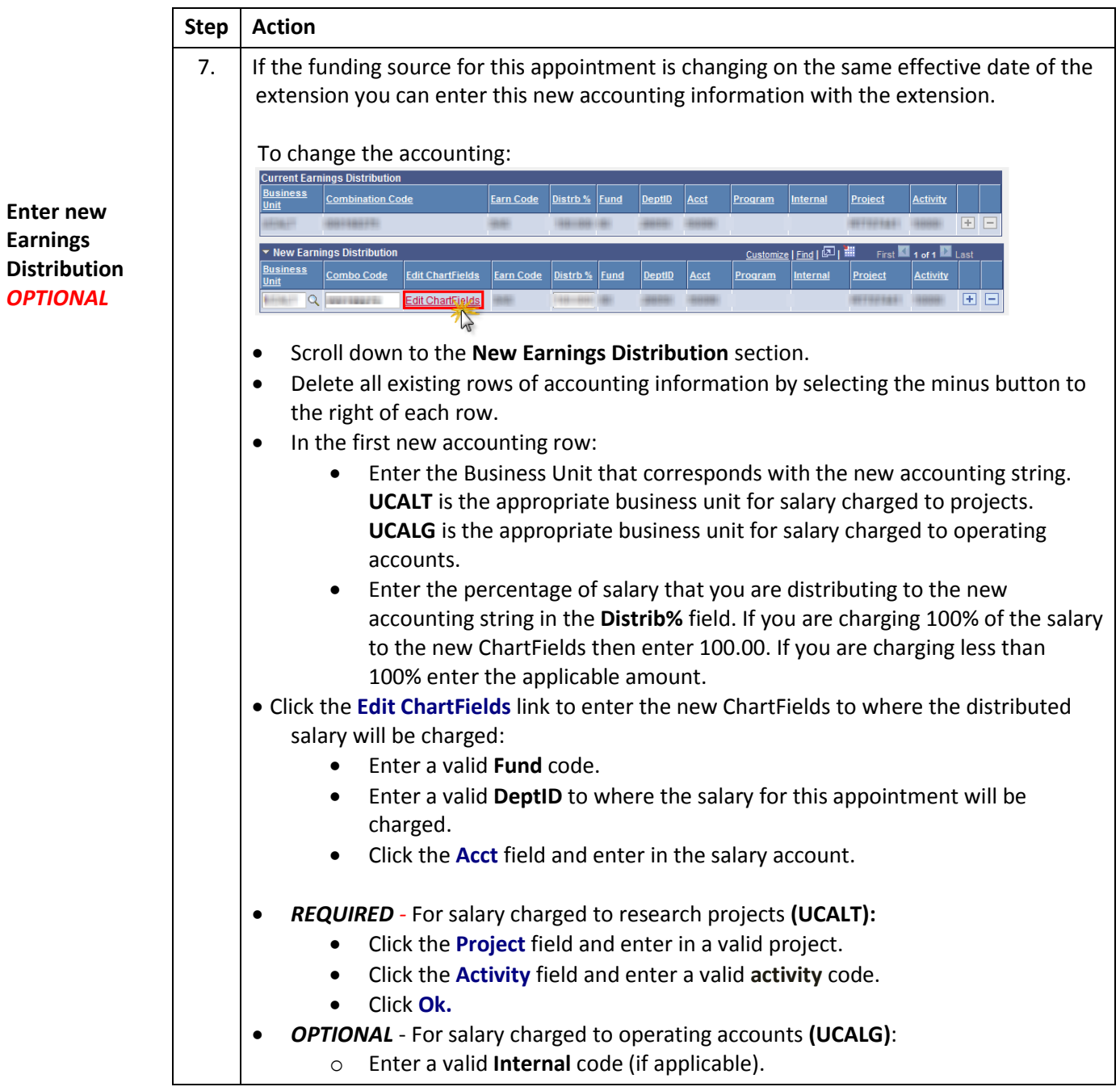

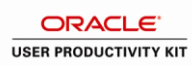

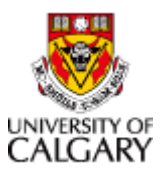

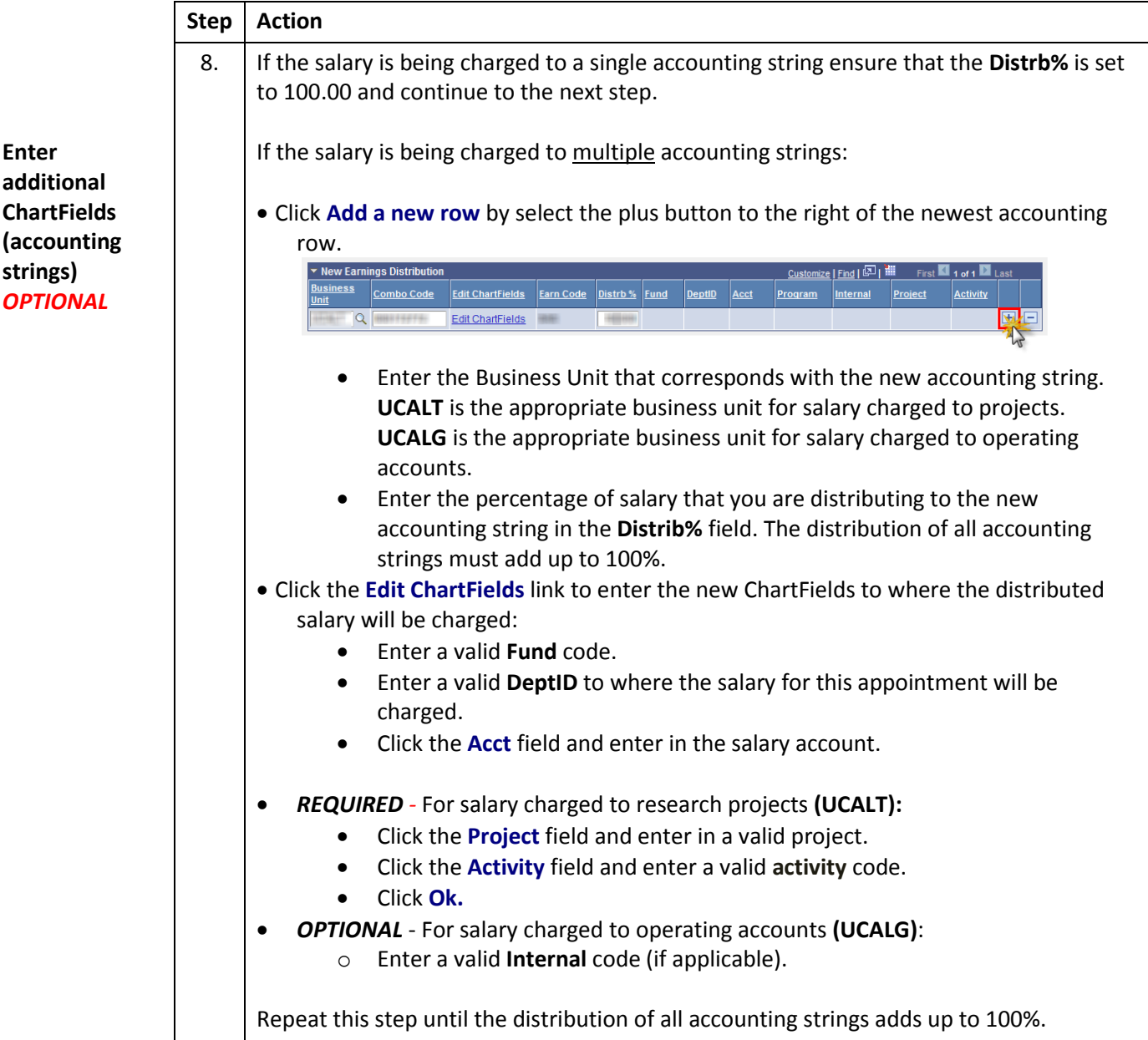

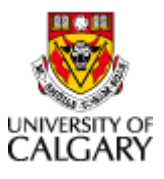

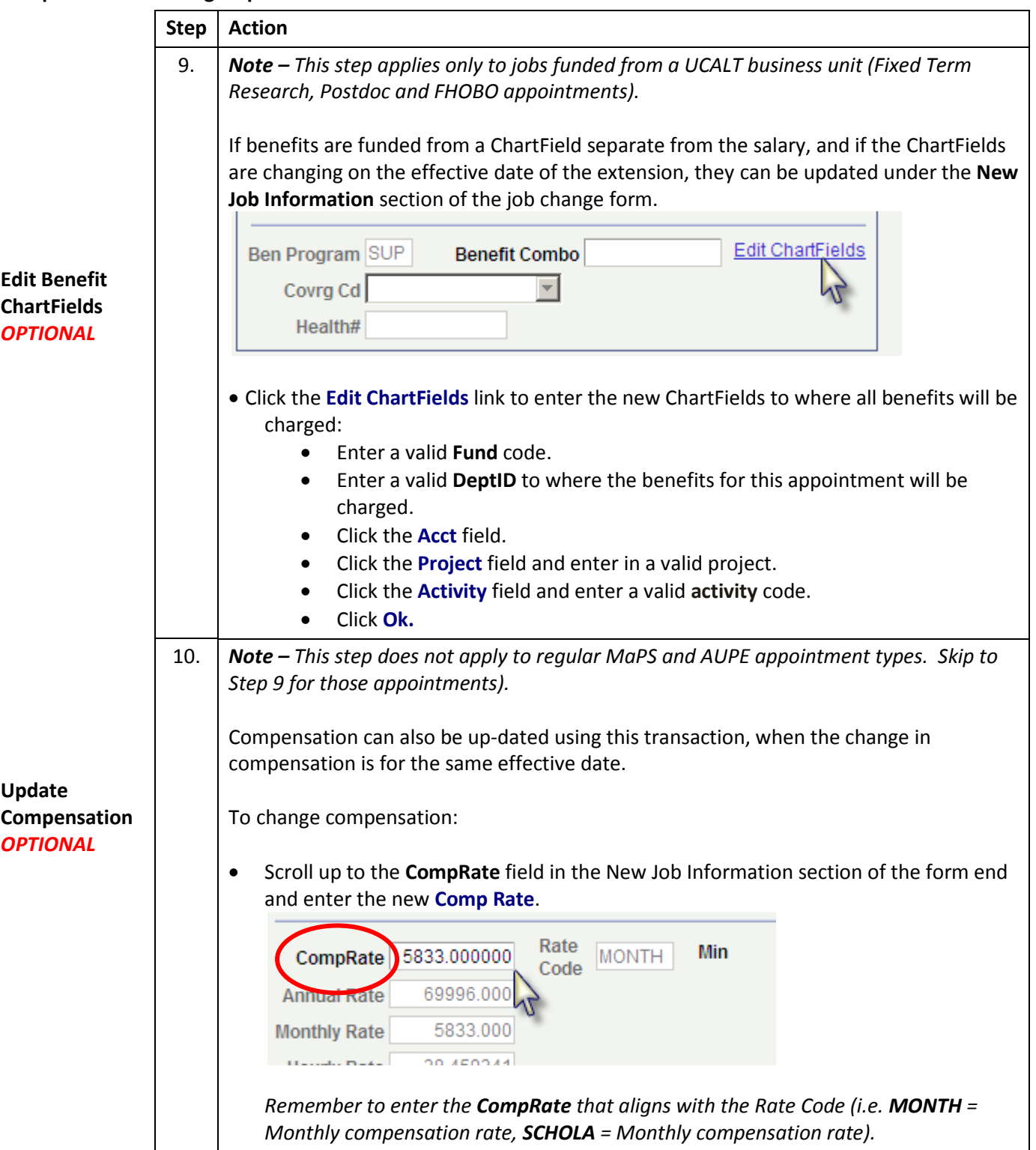

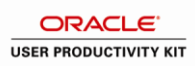

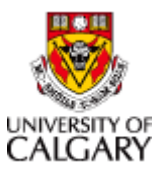

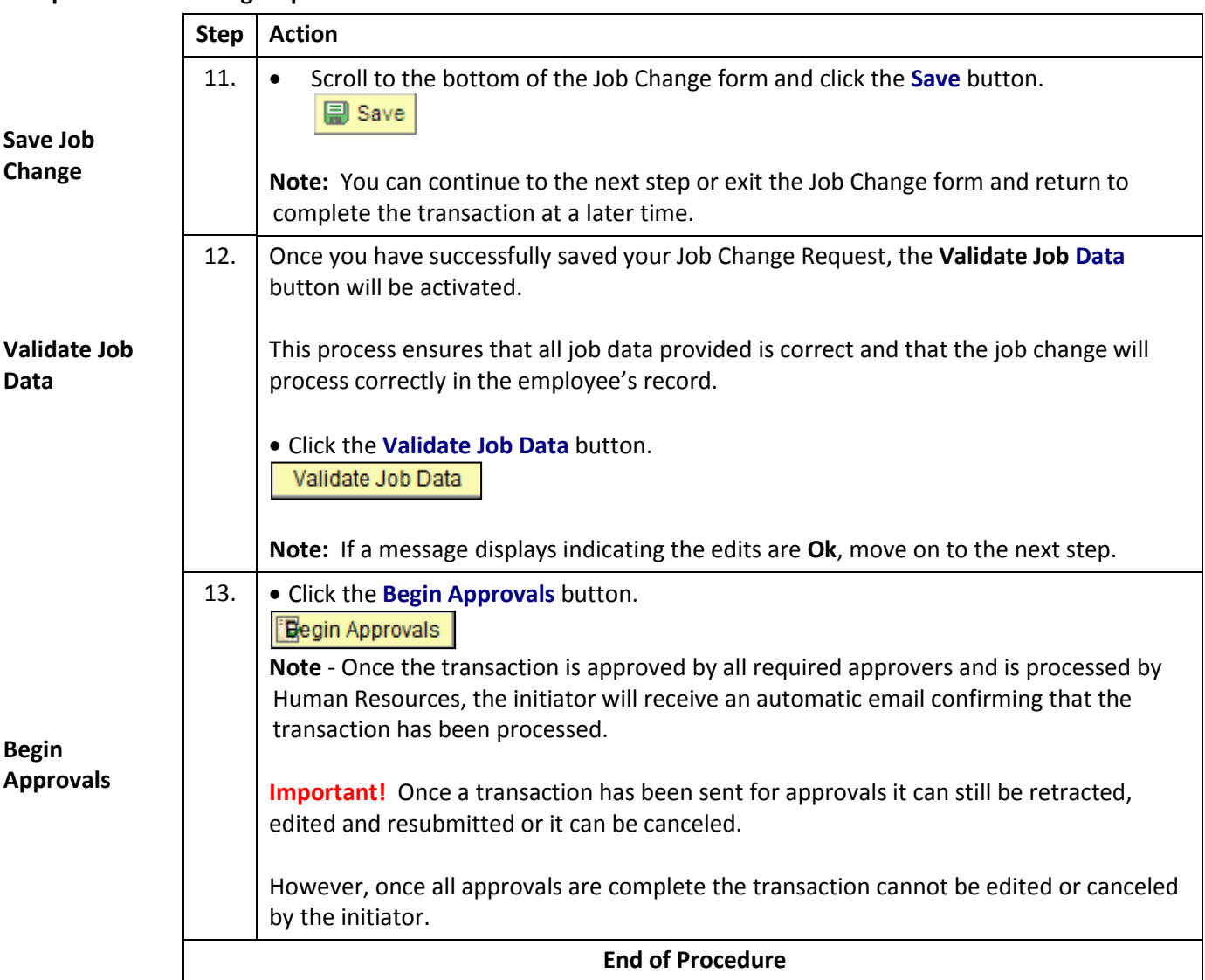

#### **Complete the following steps:**

#### **Results**

Completion of this transaction results in the following:

- Extend a job with an expected end date
- Change accounting for the same effective date as the extension
- Change compensation (excluding AUPE and MaPS appointments) for the same effective date as the extension